## Guide for AU-EVA1 clip import on (Mac) DAVINCI RESOLVE 14 Ver. 14.0.1.008

## Import from SD card

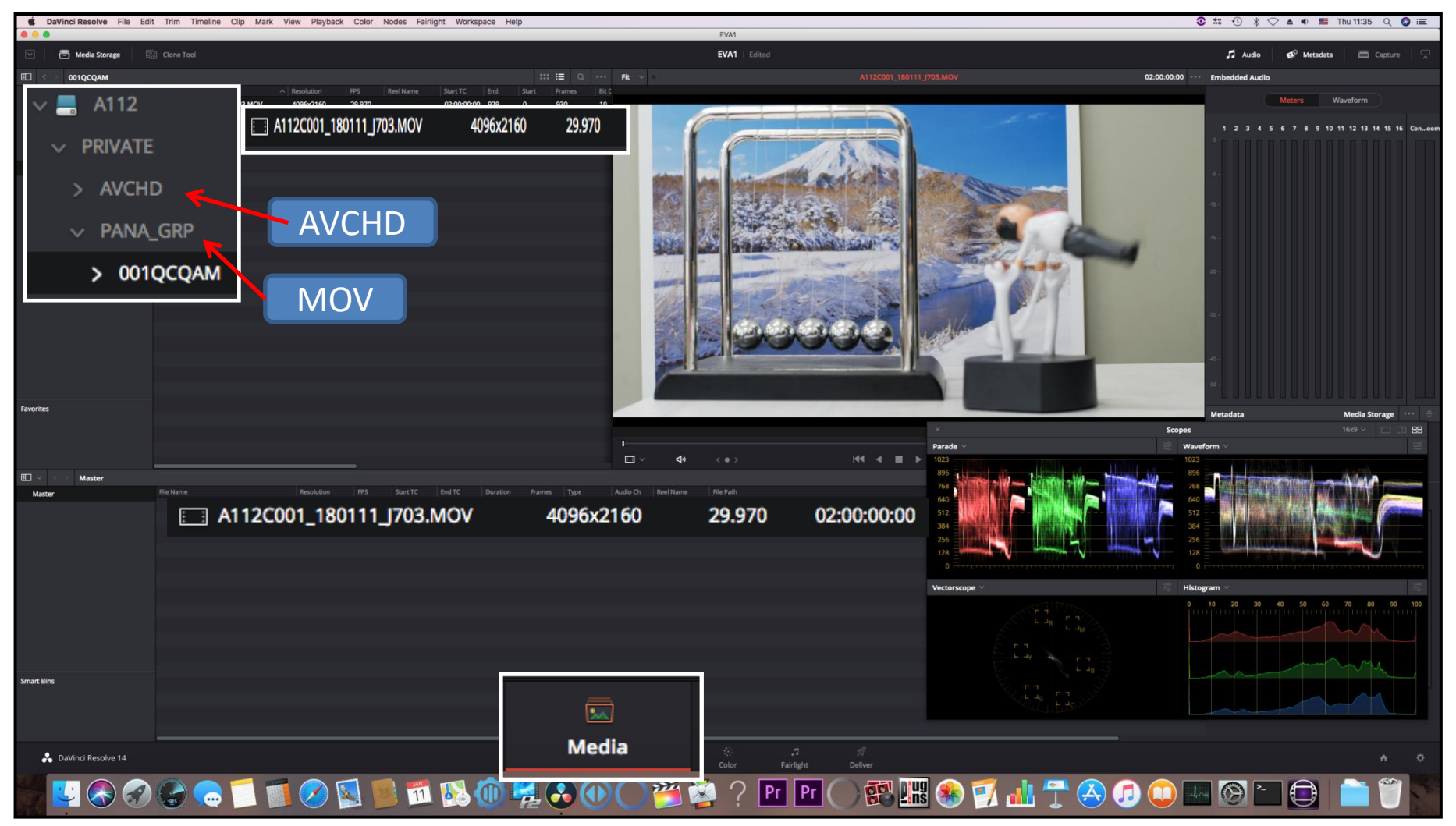